# **МИНИСТЕРСТВО ТРАНСПОРТА РОССИЙСКОЙ ФЕДЕРАЦИИ**

### **ФЕДЕРАЛЬНОЕ ГОСУДАРСТВЕННОЕ АВТОНОМНОЕ ОБРАЗОВАТЕЛЬНОЕ УЧРЕЖДЕНИЕ ВЫСШЕГО ОБРАЗОВАНИЯ**

# **«РОССИЙСКИЙ УНИВЕРСИТЕТ ТРАНСПОРТА»**

# СОГЛАСОВАНО: УТВЕРЖДАЮ:

Выпускающая кафедра ПСЖД Директор ИПСС Заведующий кафедрой ПСЖД

едрой полиц $\mathcal{U}$  3.С. Спиридонов  $T.B.$  Шепитько

26 июня 2019 г. 26 июня 2019 г.

Кафедра «Системы автоматизированного проектирования»

# Автор Сафиулина Юлия Габдулловна, к.т.н., доцент **РАБОЧАЯ ПРОГРАММА УЧЕБНОЙ ДИСЦИПЛИНЫ**

## **Начертательная геометрия и компьютерная графика**

Специальность: 23.05.06 – Строительство железных дорог, мостов и транспортных тоннелей

Специализация: Строительство магистральных железных дорог Квалификация выпускника: Инженер путей сообщения Форма обучения: очная Год начала подготовки 2019

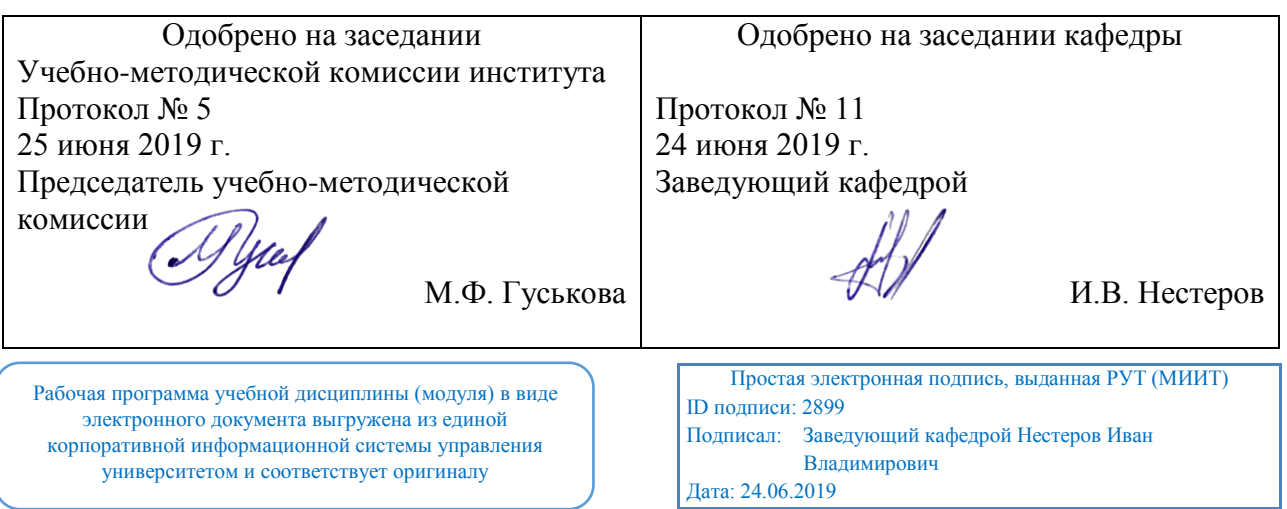

### **1. ЦЕЛИ ОСВОЕНИЯ УЧЕБНОЙ ДИСЦИПЛИНЫ**

Целями освоения учебной дисциплины «Начертательная геометрия и компьютерная графика» – является изучение студентами основ теорий начертательной геометрии и инженерной графики.

Основной целью изучения учебной дисциплины «Начертательная геометрия и компьютерная графика» является формирование у обучающегося компетенций в области четких пространственных представлений о геометрических телах из которых состоят инженерные сооружения, а также умение анализировать инженерные сооружения и связанную с их построением технику с точки зрения геометрического моделирования для следующих видов деятельности:

производственно-технологической;

проектно-конструкторской;

научно-исследовательской.

Дисциплина предназначена для получения знаний для решения следующих профессиональных задач (в соответствии с видами деятельности):

производственно-технологическая:

- использования методов геометрического моделирования инженерных сооружений с целью получения трехмерных геометрических объектов;

проектно-конструкторская деятельность:

-составление алгоритмов решения конструктивных, метрических, позиционных и комбинированных задач, возникающих при проектировании инженерных сооружений с использованием средств автоматизации и информационных технологий; научно-исследовательская деятельность:

- научных исследований в области решения задач геометрическими и графическими методами с максимальным использованием прикладных программных средств и информационных технологий.

### **2. МЕСТО УЧЕБНОЙ ДИСЦИПЛИНЫ В СТРУКТУРЕ ОП ВО**

Учебная дисциплина "Начертательная геометрия и компьютерная графика" относится к блоку 1 "Дисциплины (модули)" и входит в его базовую часть.

#### **2.1. Наименования предшествующих дисциплин**

Для изучения данной дисциплины необходимы следующие знания, умения и навыки, формируемые предшествующими дисциплинами:

### **2.1.1. Математика**:

Знания: основных понятий планиметрии и стереометрии в объеме программы средней школы; основных понятий и методов теории вероятностей, математической статистики, дискретной математики, основ математического моделирования

Умения: применять методы геометрического построения;применять методы математического анализа и моделирования

Навыки: владения методами геометрического построениявладения методами математического описания физических явлений и процессов, определяющих принципы работы различных технических устройств

#### **2.2. Наименование последующих дисциплин**

Результаты освоения дисциплины используются при изучении последующих учебных дисциплин:

- 2.2.1. Инженерная графика
- 2.2.2. Строительная механика
- 2.2.3. Теоретическая механика

### **3. ПЛАНИРУЕМЫЕ РЕЗУЛЬТАТЫ ОБУЧЕНИЯ ПО ДИСЦИПЛИНЕ (МОДУЛЮ), СООТНЕСЕННЫЕ С ПЛАНИРУЕМЫМИ РЕЗУЛЬТАТАМИ ОСВОЕНИЯ ОБРАЗОВАТЕЛЬНОЙ ПРОГРАММЫ**

В результате освоения дисциплины студент должен:

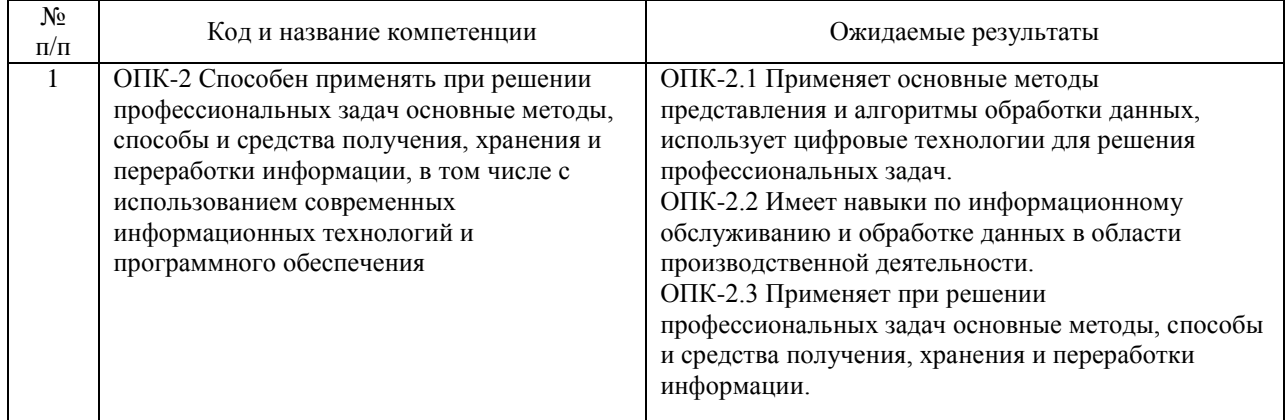

### **4. ОБЪЕМ ДИСЦИПЛИНЫ (МОДУЛЯ) В ЗАЧЕТНЫХ ЕДИНИЦАХ И АКАДЕМИЧЕСКИХ ЧАСАХ**

### **4.1. Общая трудоемкость дисциплины составляет:**

6 зачетных единиц (216 ак. ч.).

### **4.2. Распределение объема учебной дисциплины на контактную работу с преподавателем и самостоятельную работу обучающихся**

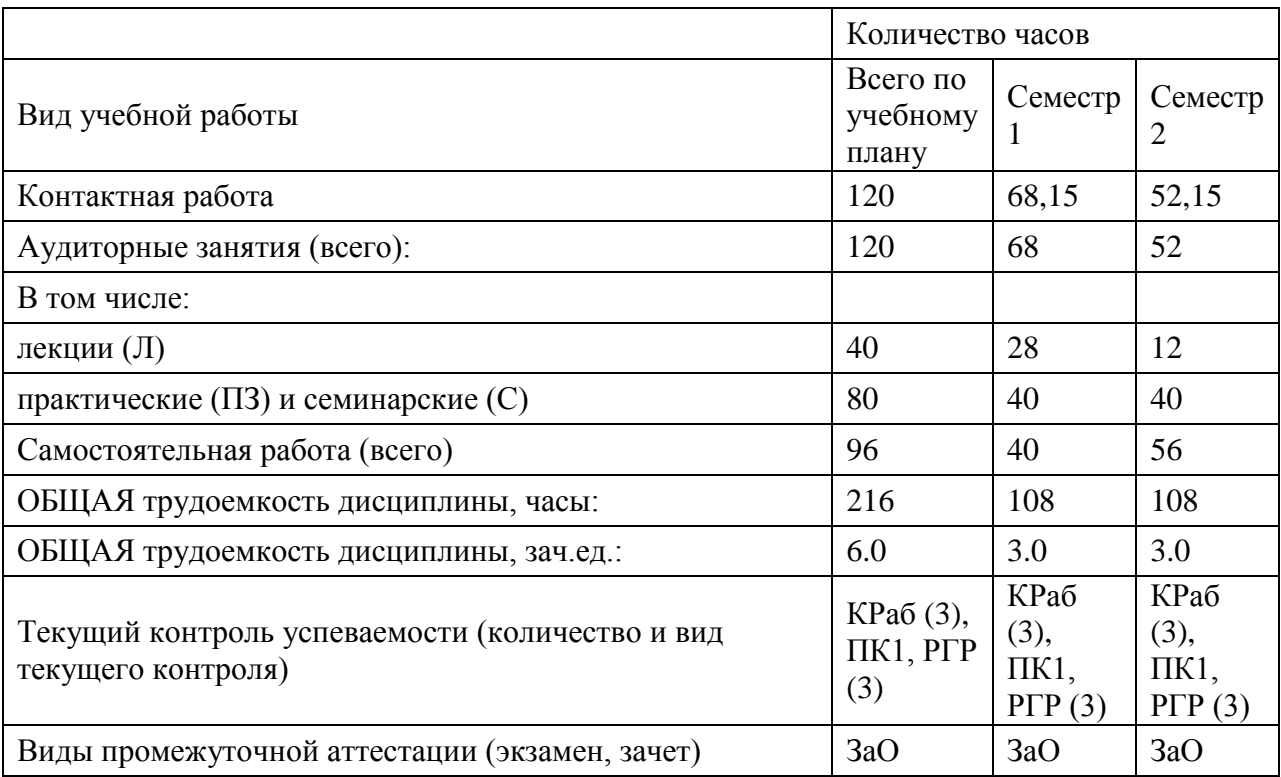

# **4.3. Содержание дисциплины (модуля), структурированное по темам (разделам)**

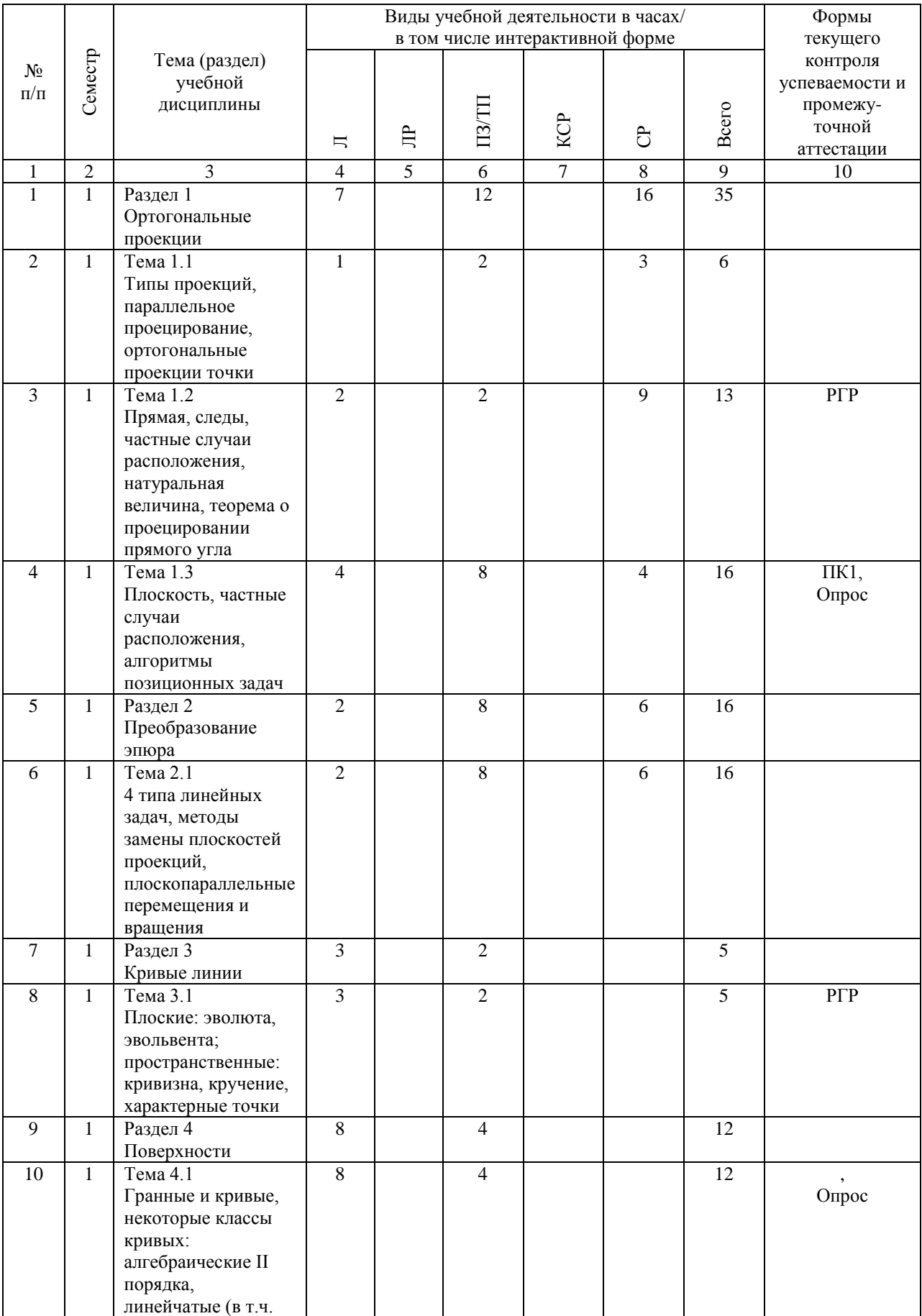

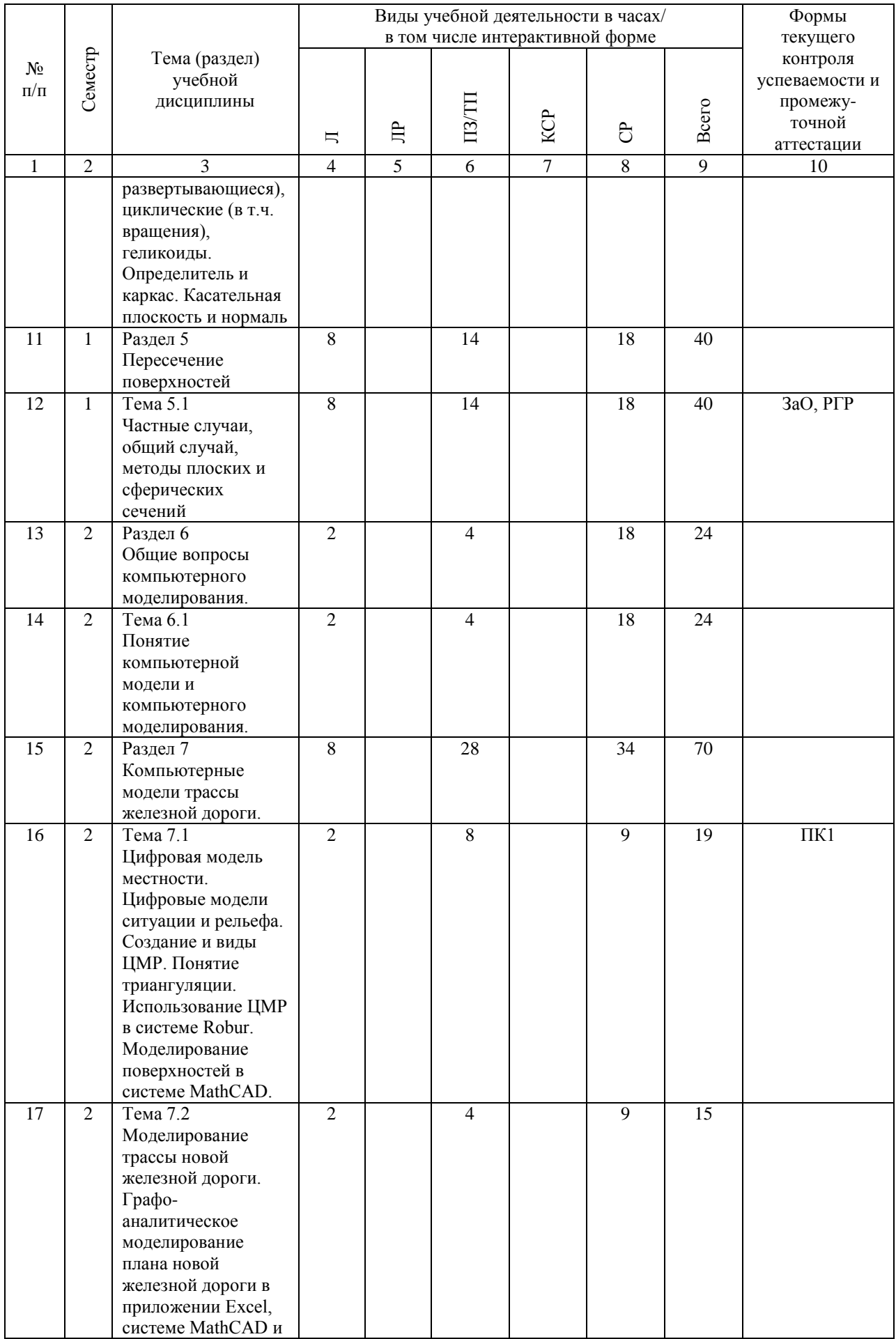

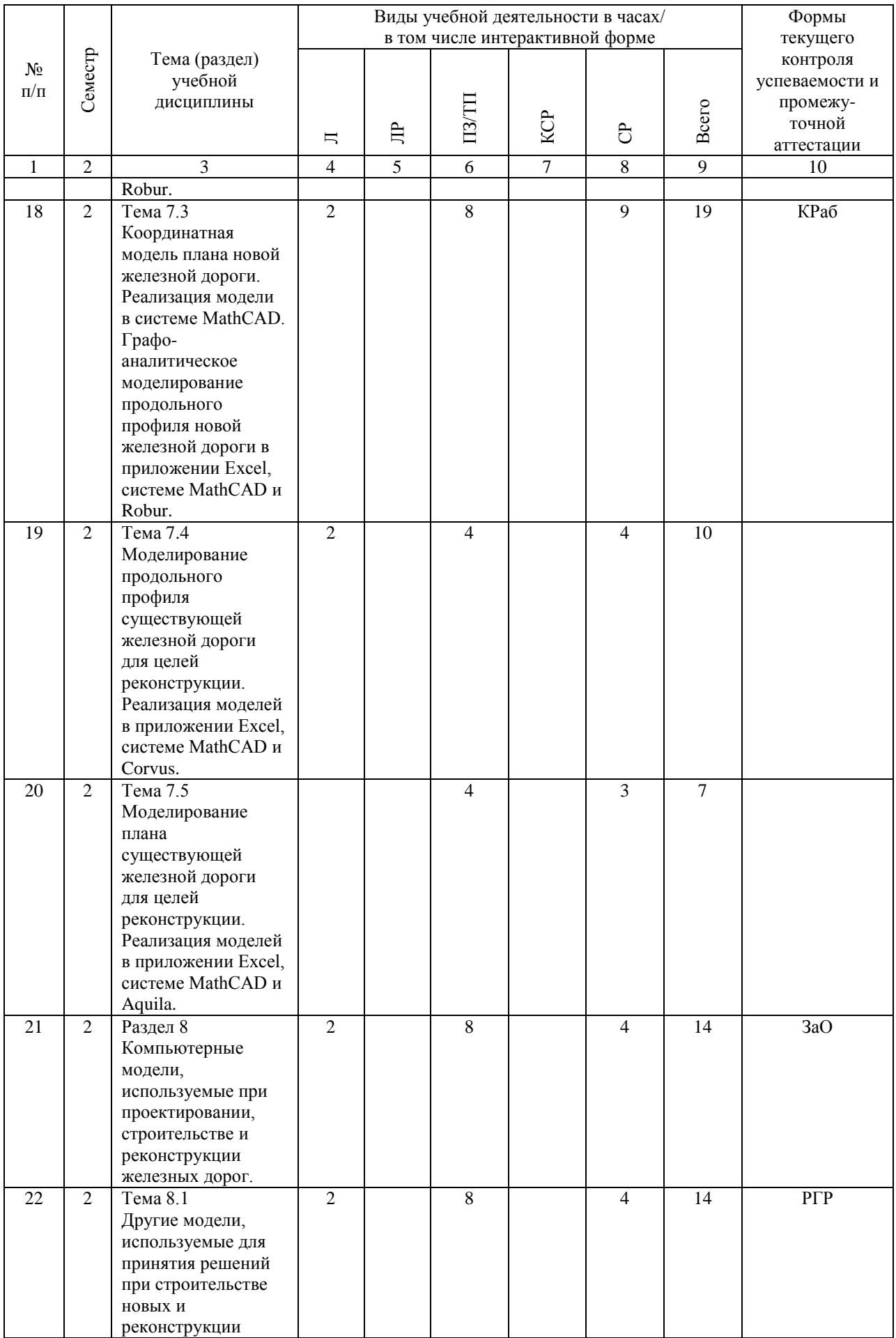

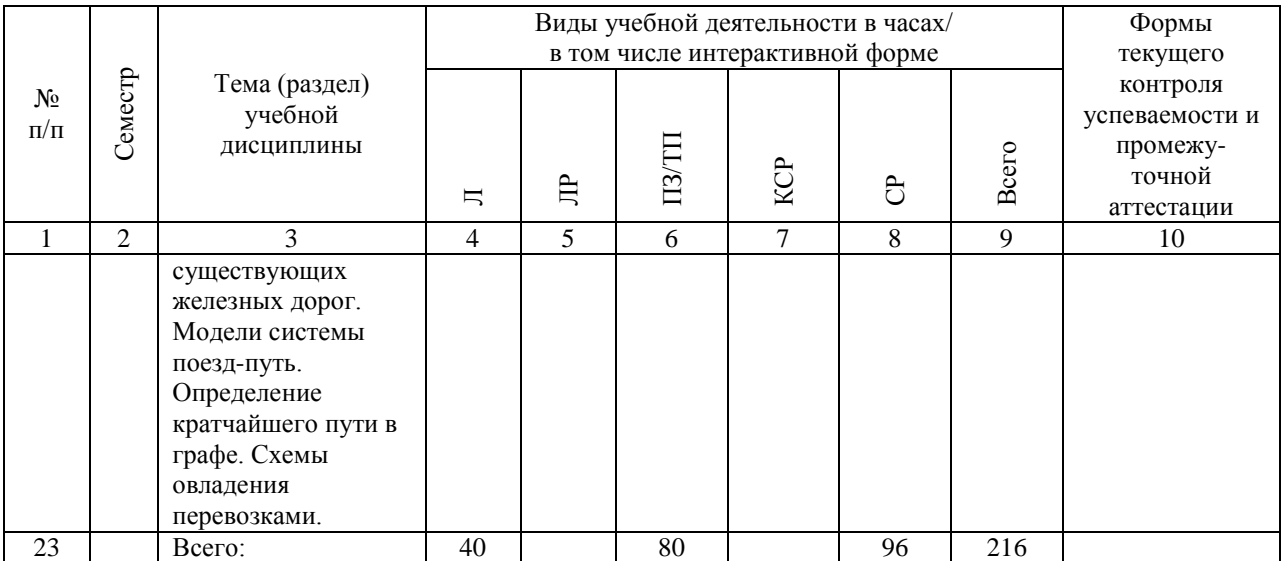

# **4.4. Лабораторные работы / практические занятия**

Лабораторные работы учебным планом не предусмотрены.

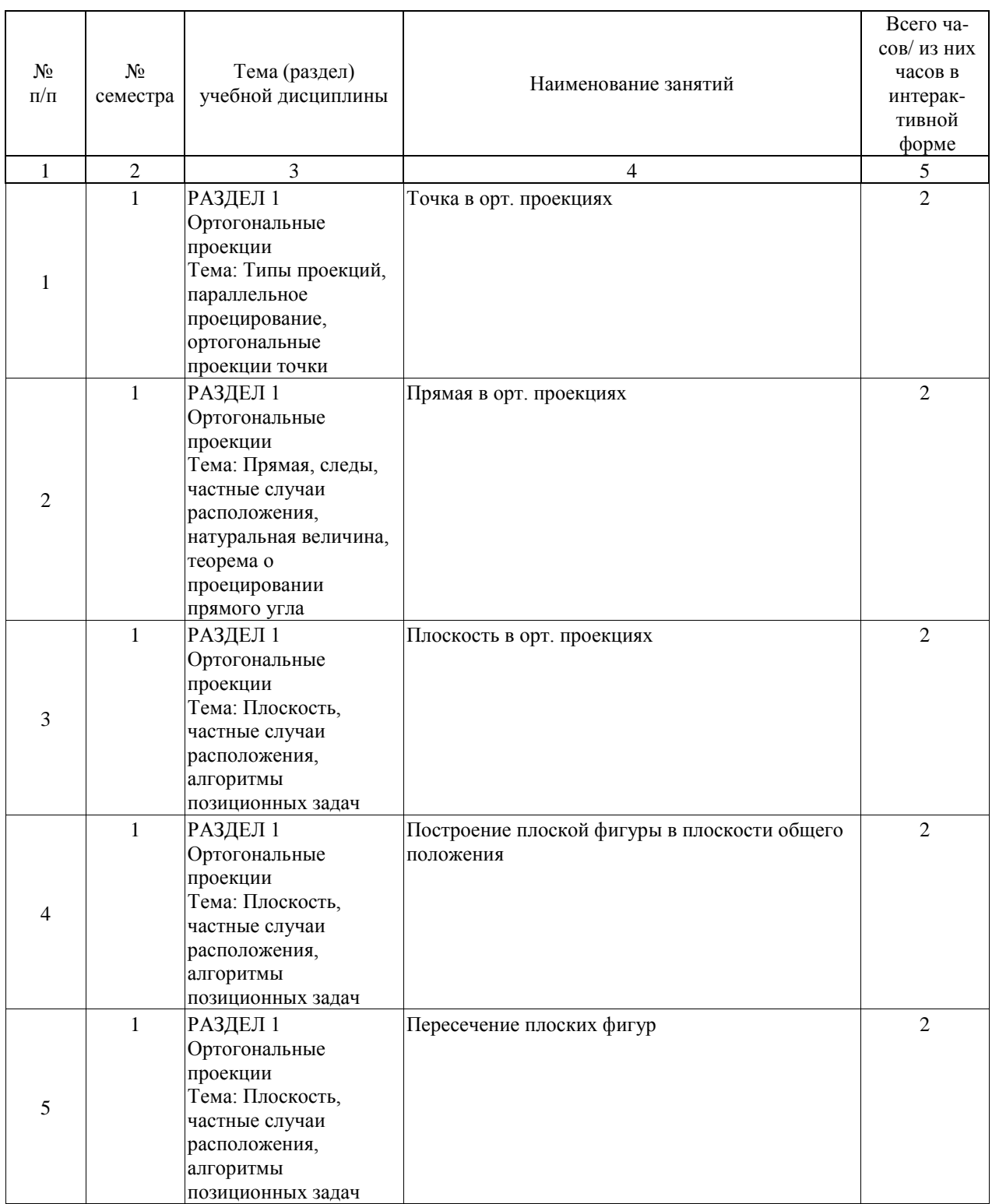

Практические занятия предусмотрены в объеме 80 ак. ч.

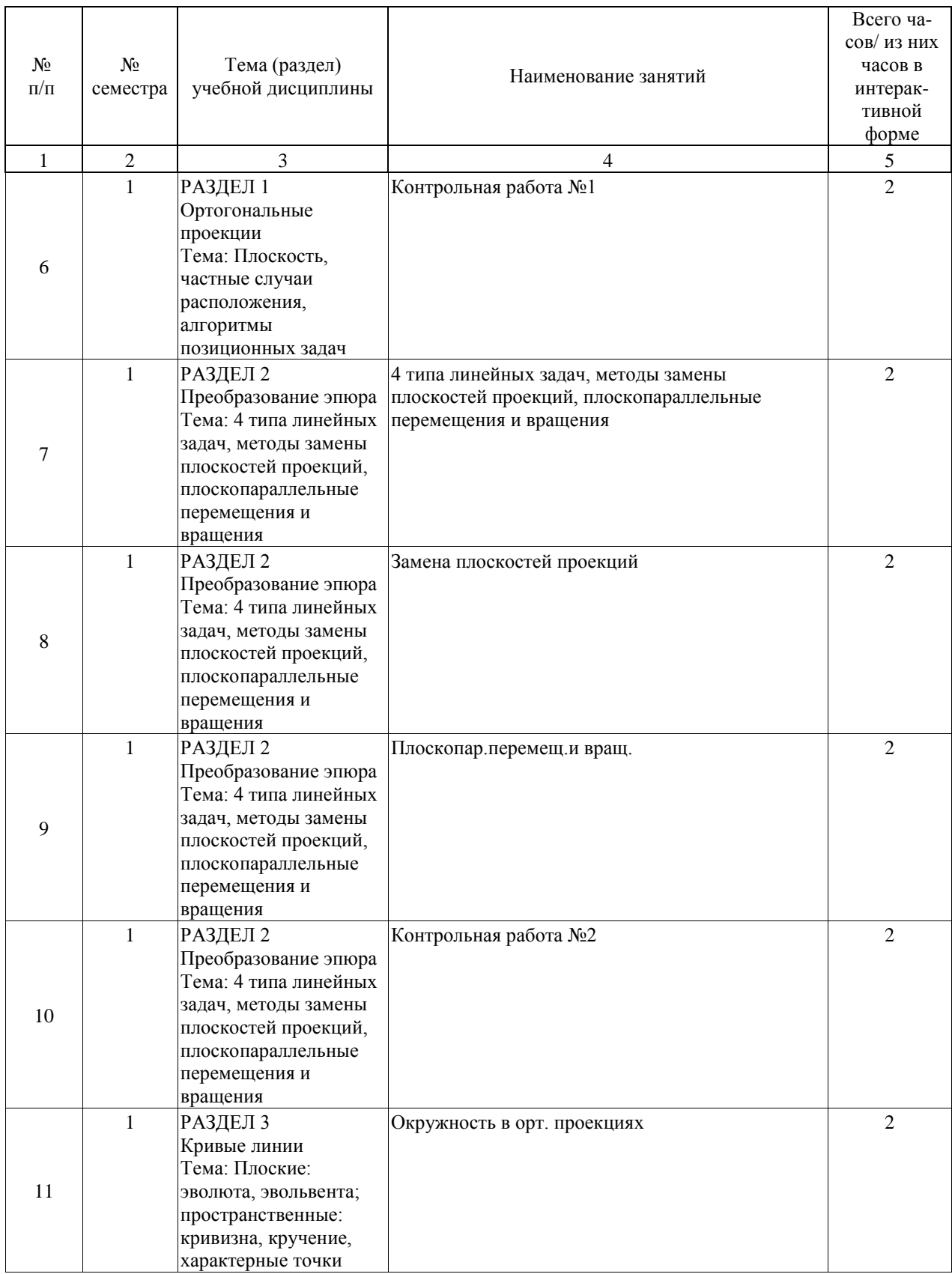

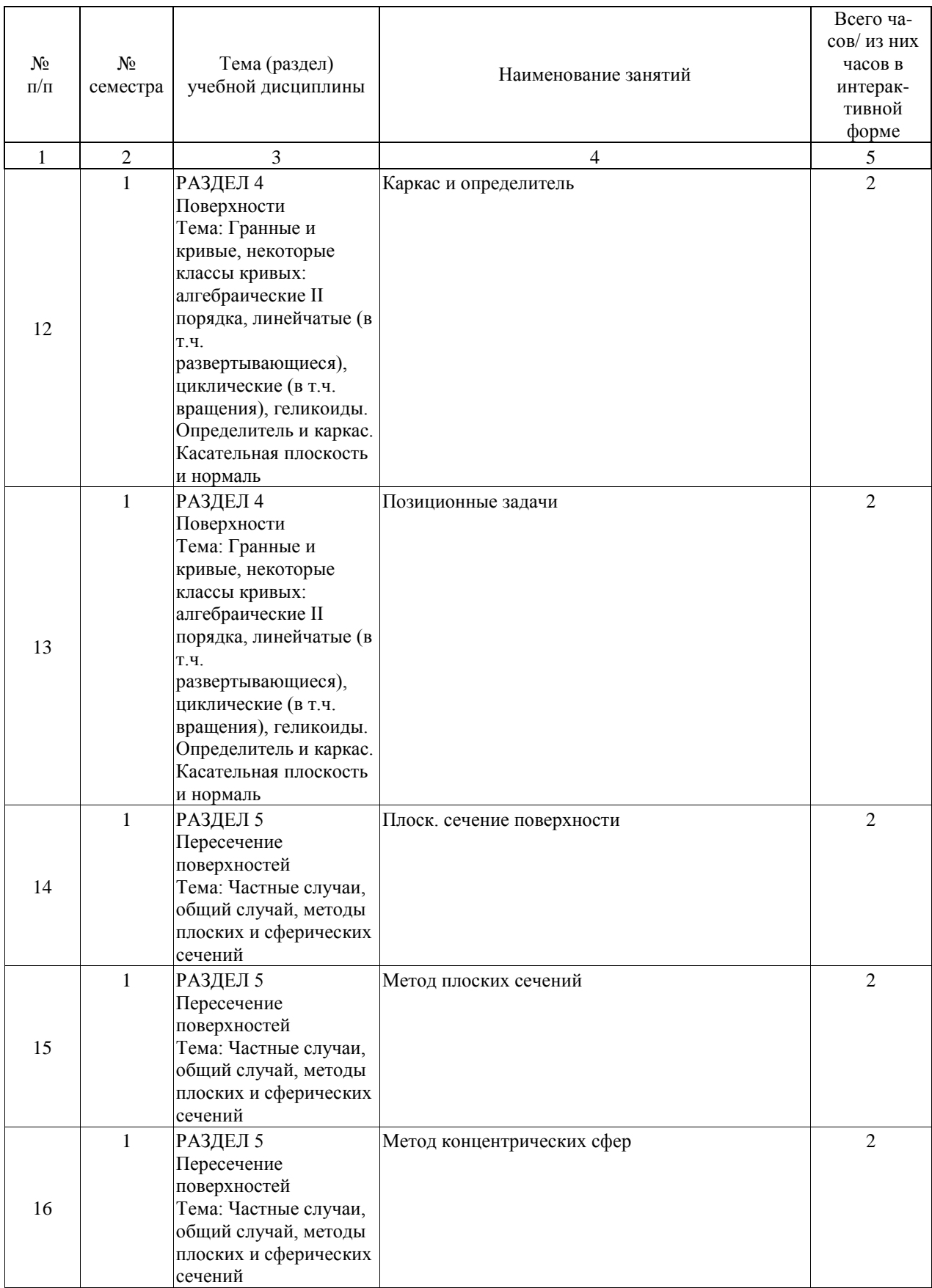

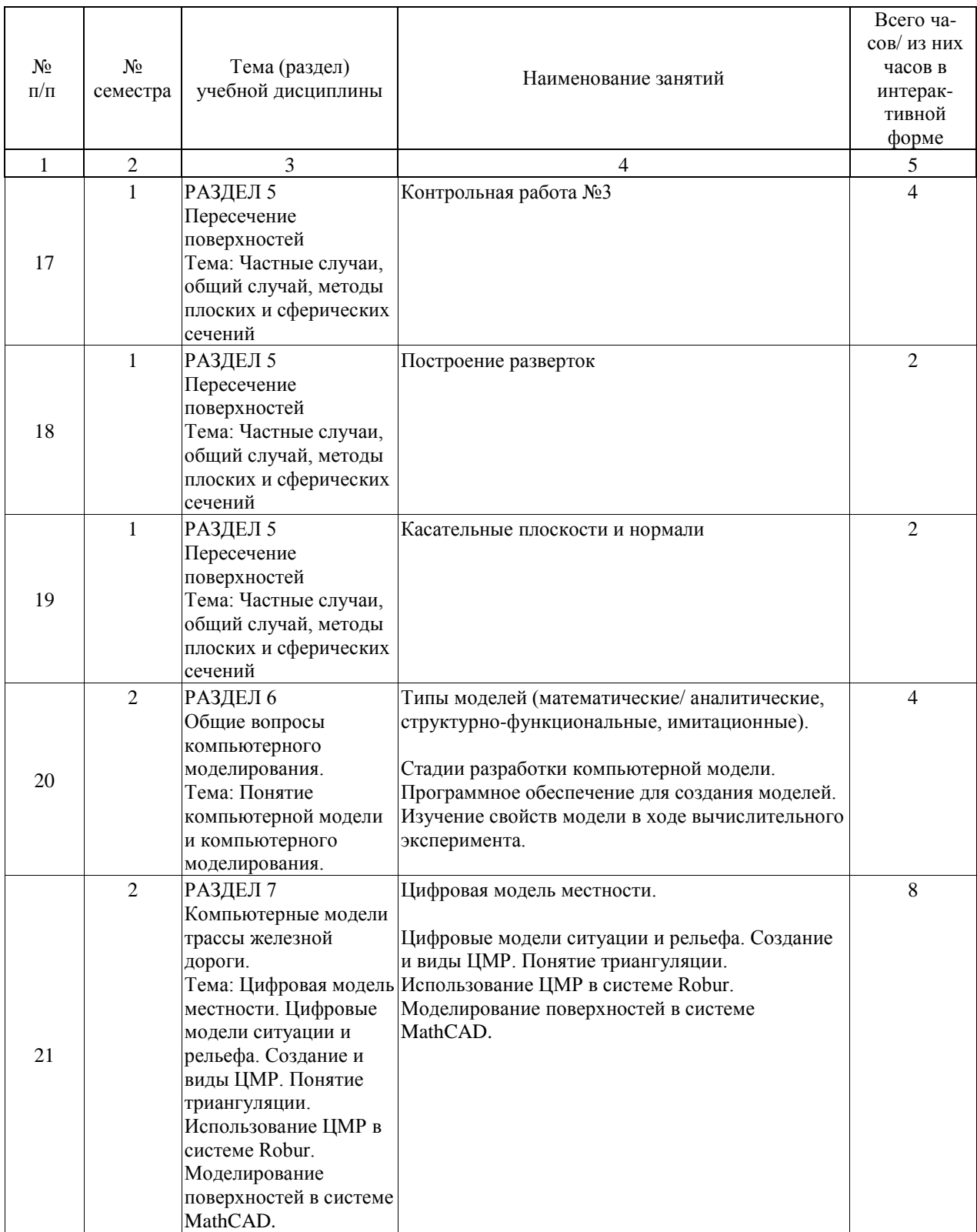

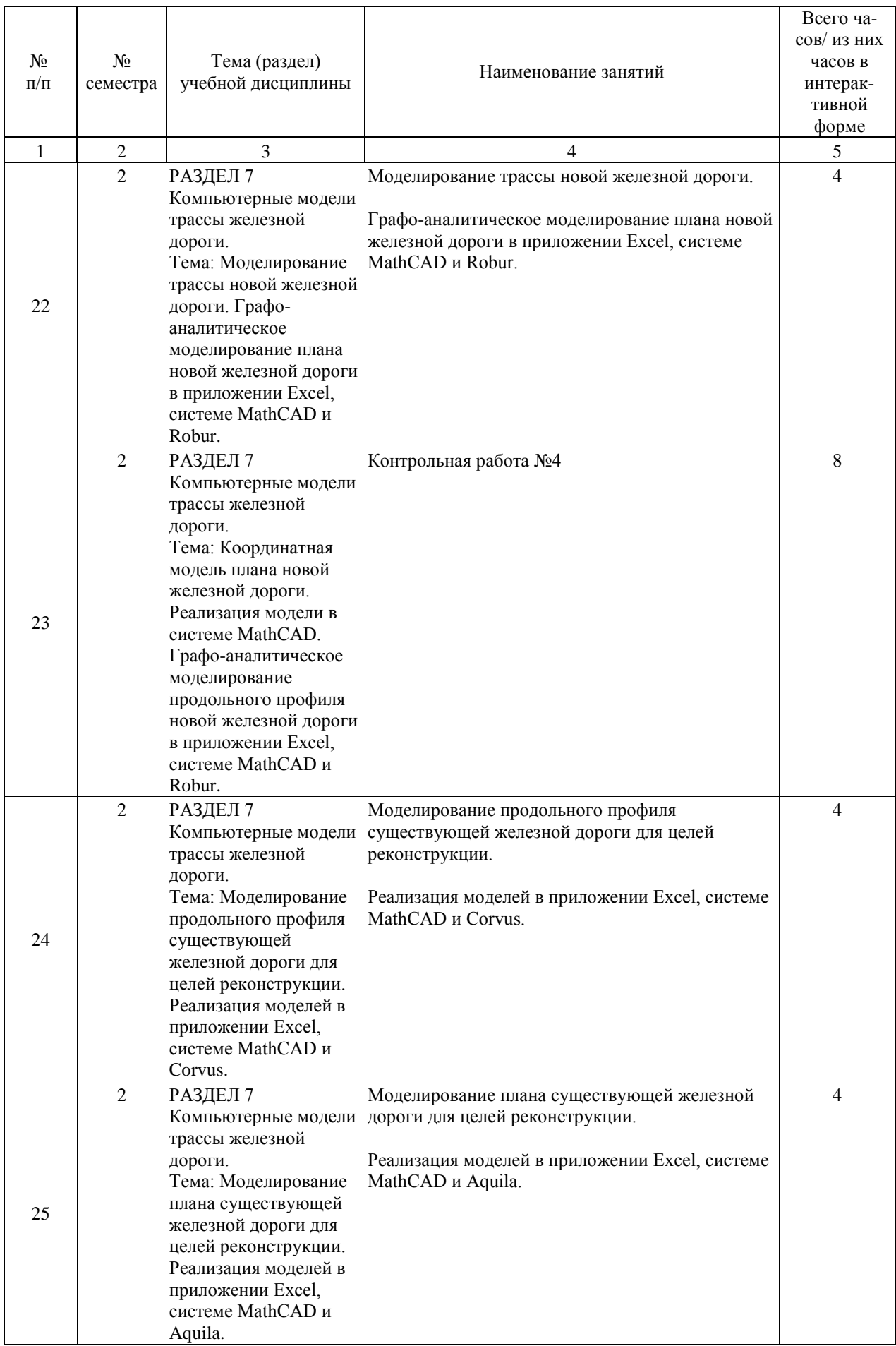

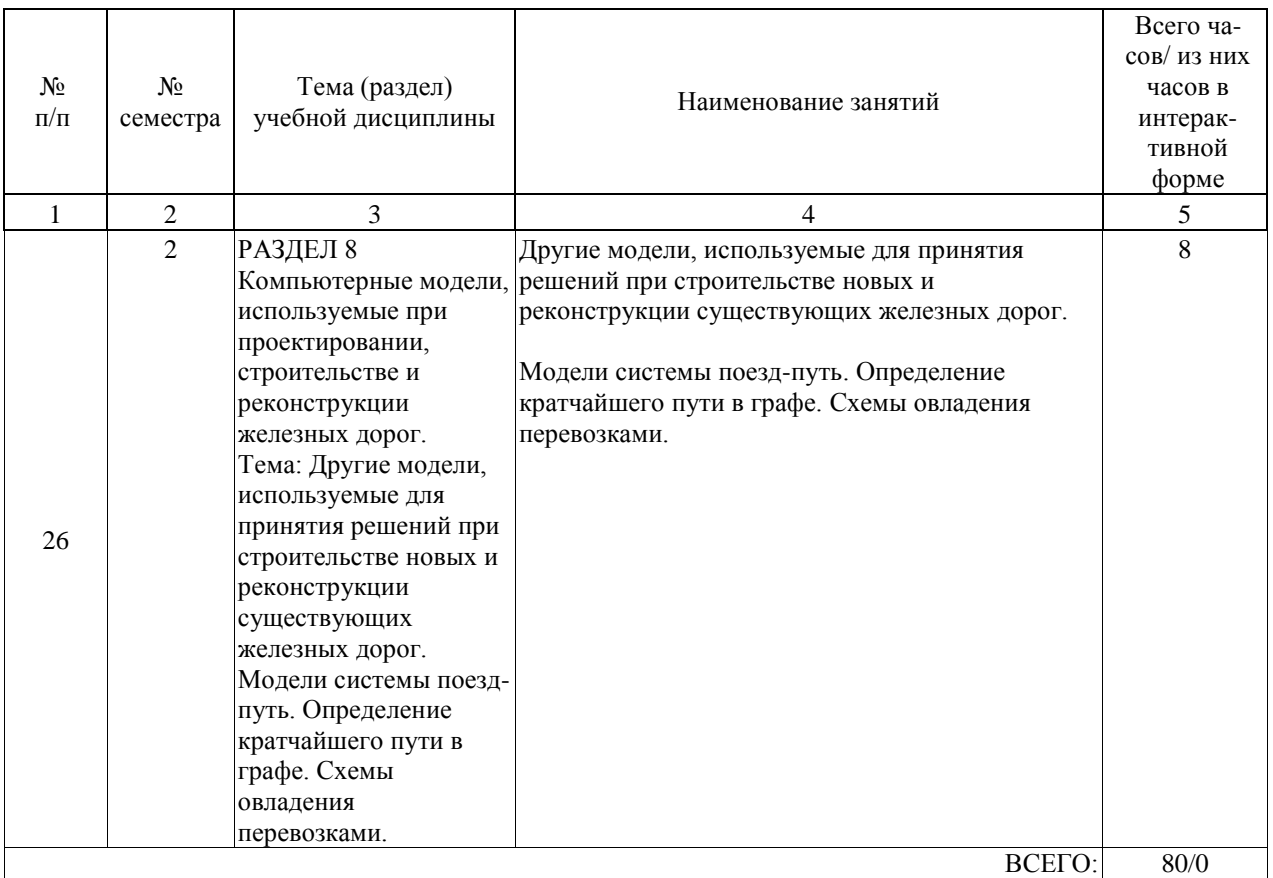

# **4.5. Примерная тематика курсовых проектов (работ)**

В данной дисциплине курсовых проектов нет.

### **5. ОБРАЗОВАТЕЛЬНЫЕ ТЕХНОЛОГИИ**

Преподавание дисциплины «Начертательная геометрия » осуществляется в форме лекций и практических занятий.

Лекции проводятся в традиционной классно-урочной организационной форме, по типу управления познавательной деятельностью и на 50 % являются традиционными классически-лекционными (объяснительно-иллюстративные), и на 50 % с использованием интерактивных технологий, в том числе мультимедиа.

В качестве основной формы проведения практических занятий по учебной дисциплине «Начертательная геометрия» рекомендуется индивидуальное выполнение практических работ.

Во вводной части занятия необходимо проверить наличие студентов и их готовность к практическому занятию, объявить тему, цели и учебные вопросы занятия.

Далее следует разобрать пример задания, а затем выдать задания для самостоятельного решения.

В конце занятия рекомендуется объявить тему для самостоятельной работы и выдать задания для самостоятельного решения дома.

Оценка полученных знаний, умений и навыков основана на модульно-рейтинговой технологии. Весь курс разбит на 5 разделов, равномерно распределенных по семестру и представляющих собой логически завершенный объём учебной информации. Фонды оценочных средств освоенных компетенций включают как вопросы теоретического характера для оценки знаний, так и задания практического содержания (работа с алгоритмами задач, решение контрольных работ, анализ результатов, работа над ошибками) для оценки умений и навыков. Теоретические знания проверяются путём применения таких организационных форм, как индивидуальные и групповые опросы, решение тестов с использованием компьютеров или на бумажных носителях.

### **6. УЧЕБНО-МЕТОДИЧЕСКОЕ ОБЕСПЕЧЕНИЕ ДЛЯ САМОСТОЯТЕЛЬНОЙ РАБОТЫ ОБУЧАЮЩИХСЯ ПО ДИСЦИПЛИНЕ (МОДУЛЮ)**

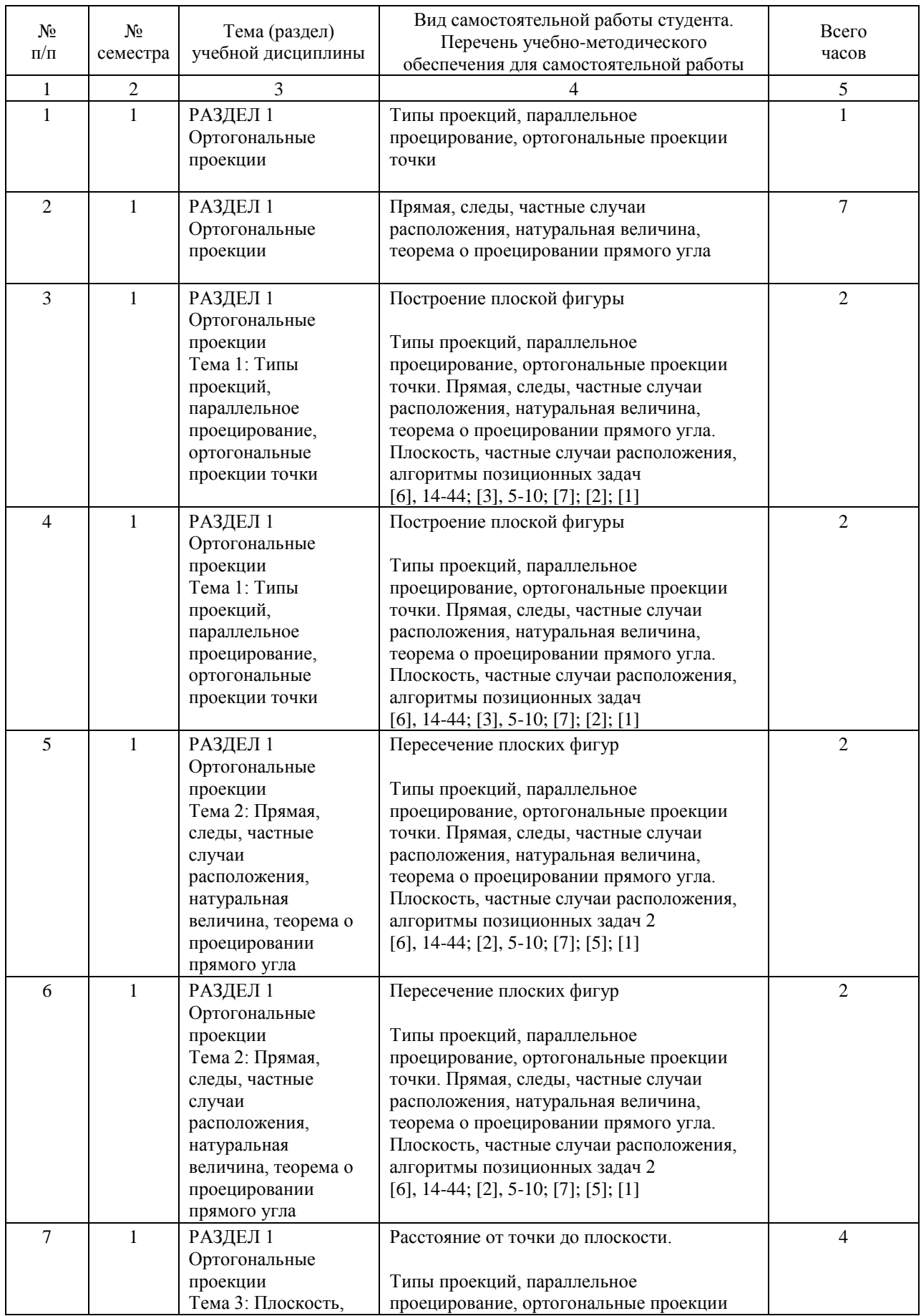

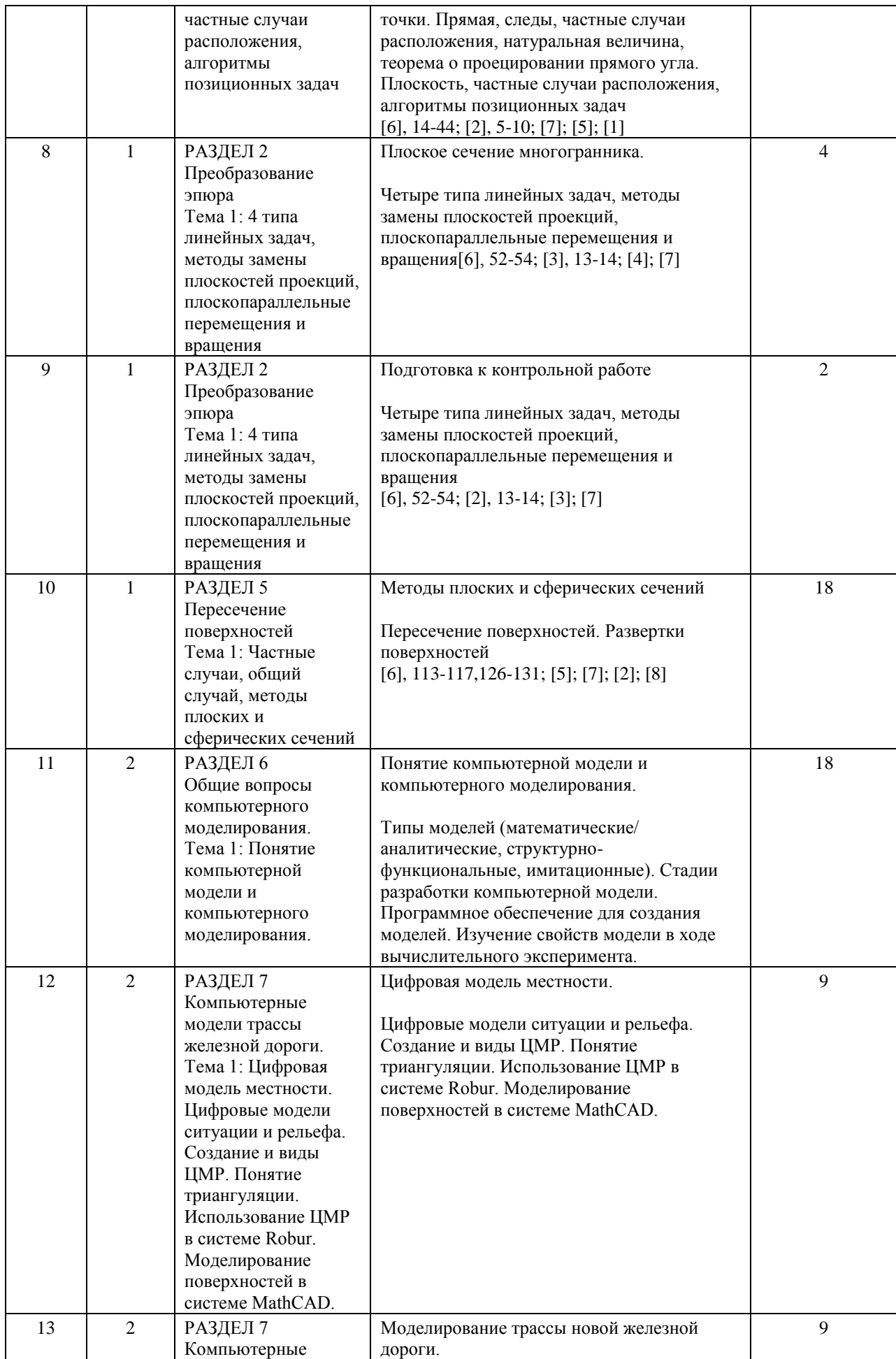

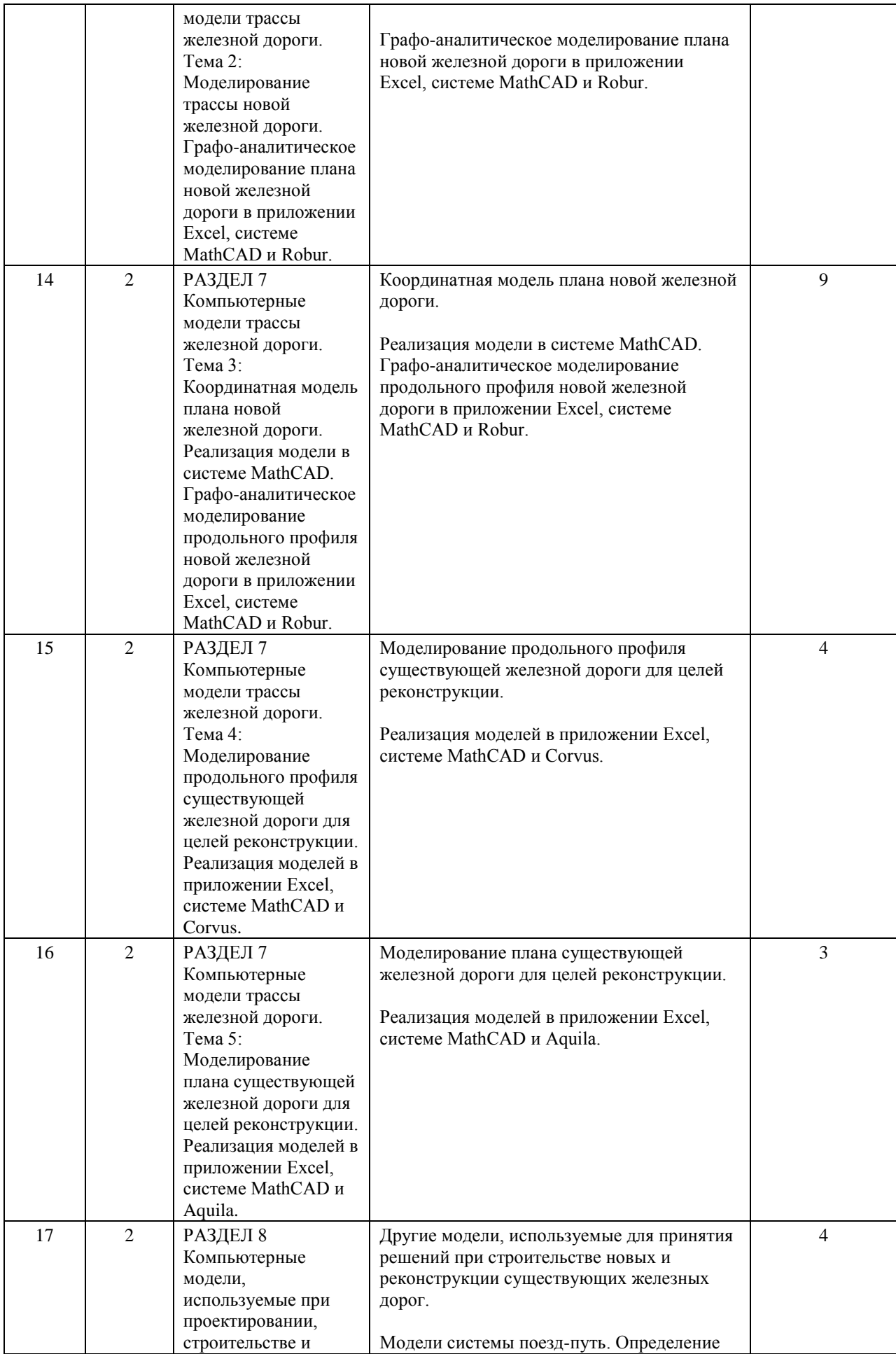

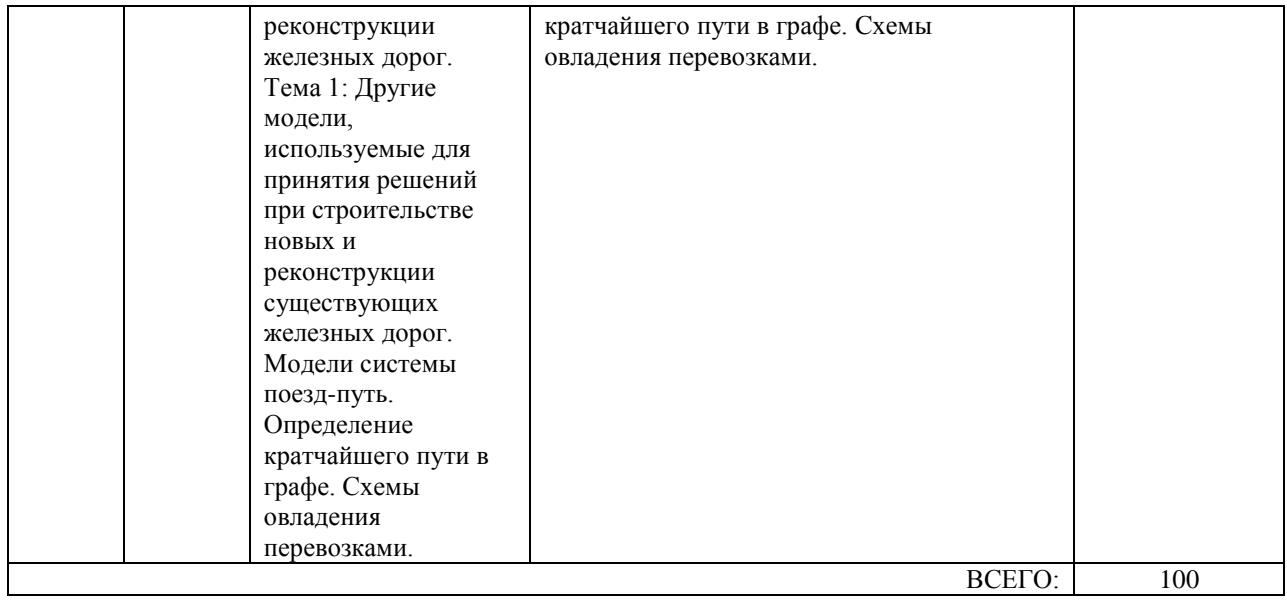

### **7. ПЕРЕЧЕНЬ ОСНОВНОЙ И ДОПОЛНИТЕЛЬНОЙ ЛИТЕРАТУРЫ, НЕОБХОДИМОЙ ДЛЯ ОСВОЕНИЯ ДИСЦИПЛИНЫ (МОДУЛЯ)**

### **7.1. Основная литература**

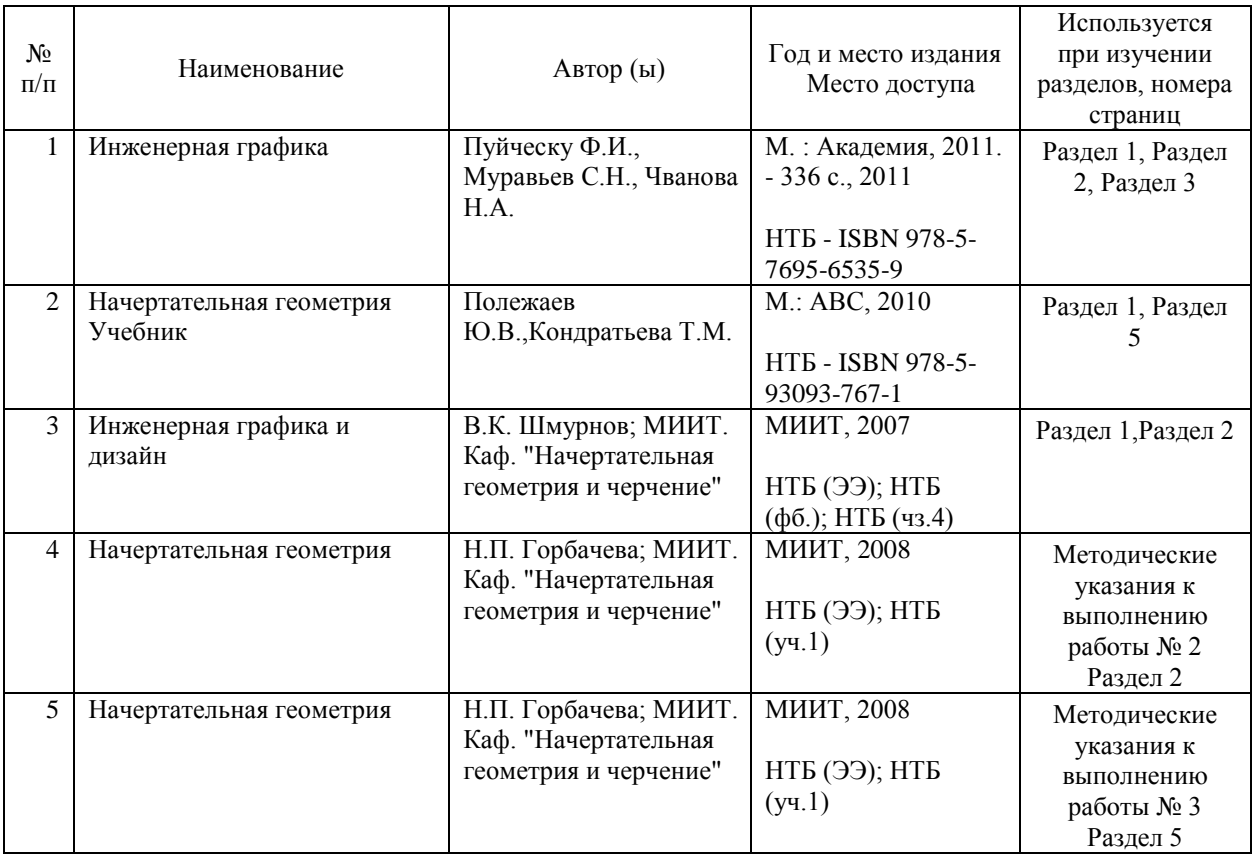

#### **7.2. Дополнительная литература**

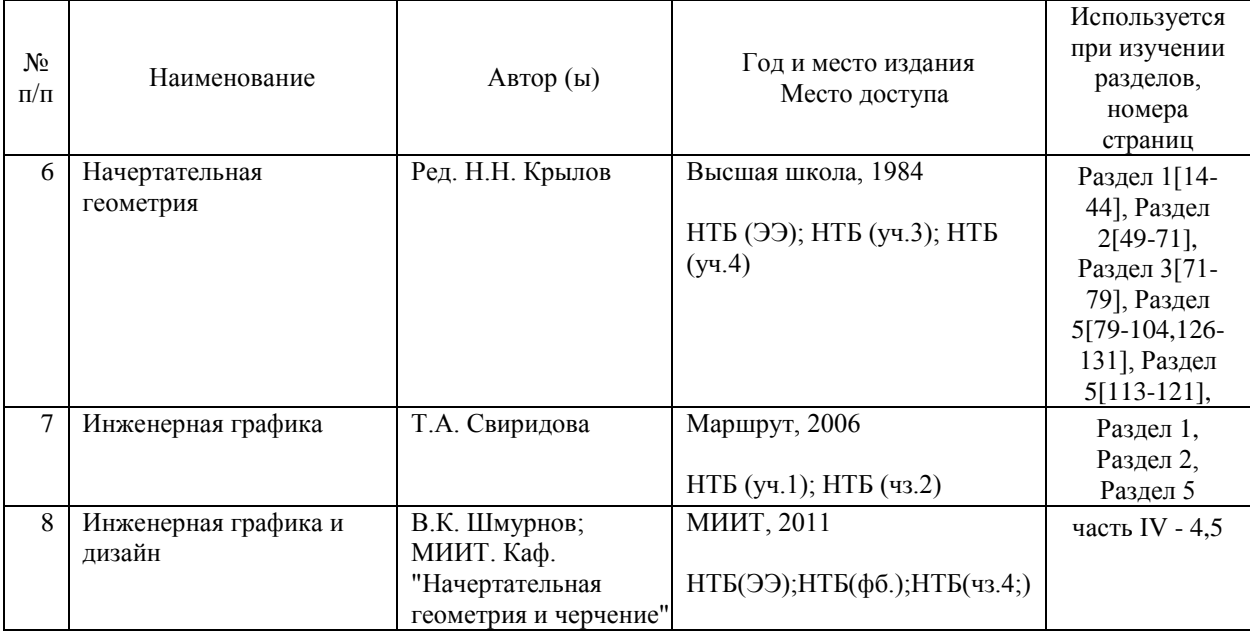

### **8. ПЕРЕЧЕНЬ РЕСУРСОВ ИНФОРМАЦИОННО-ТЕЛЕКОММУНИКАЦИОННОЙ СЕТИ "ИНТЕРНЕТ", НЕОБХОДИМЫЕ ДЛЯ ОСВОЕНИЯ ДИСЦИПЛИНЫ (МОДУЛЯ)**

1. http://library.miit.ru/ - электронно-библиотечная система Научно-технической библиотеки МИИТ.

2. http://www.academiaxxi.ru/ - Интернет-сообщество Academia XXI для обмена идеями и методами, относящимися к образованию, науке и инженерному творчеству. 3. Поисковые системы: Yandex, Google, Mail – по терминологии.

### **9. ПЕРЕЧЕНЬ ИНФОРМАЦИОННЫХ ТЕХНОЛОГИЙ, ПРОГРАММНОГО ОБЕСПЕЧЕНИЯ И ИНФОРМАЦИОННЫХ СПРАВОЧНЫХ СИСТЕМ, ИСПОЛЬЗУЕМЫХ ПРИ ОСУЩЕСТВЛЕНИИ ОБРАЗОВАТЕЛЬНОГО ПРОЦЕССА ПО ДИСЦИПЛИНЕ (МОДУЛЮ)**

Для проведения лекционных занятий необходима специализированная лекционная аудитория с мультимедиа аппаратурой и интерактивной доской.

Для проведения практических занятий необходима специализированная аудитория кафедры.

### **10. ОПИСАНИЕ МАТЕРИАЛЬНО ТЕХНИЧЕСКОЙ БАЗЫ, НЕОБХОДИМОЙ ДЛЯ ОСУЩЕСТВЛЕНИЯ ОБРАЗОВАТЕЛЬНОГО ПРОЦЕССА ПО ДИСЦИПЛИНЕ (МОДУЛЮ)**

Для проведения аудиторных занятий и самостоятельной работы требуется:

1. Рабочее место преподавателя с персональным компьютером, подключённым к сетям INTERNET и INTRANET.

2. Специализированная лекционная аудитория с мультимедиа аппаратурой и интерактивной доской.

3. Компьютерный класс с кондиционером. Рабочие места студентов в компьютерном классе, подключённые к сетям INTERNET и INTRANET

4. Для проведения практических занятий:

(ручная графика)

Для проведения практических занятий – специализированные чертежные залы кафедры. Наглядные пособия – плакаты, макеты, модели, стенды по соответствующим разделам программы в специализированных аудиториях и помещениях кафедры.

Организация индивидуального рабочего места студента:

- чертежные инструменты:

Готовальня – набор чертежных инструментов в специальном футляре. В нее входят рейсфедеры, циркуль с карандашной вставкой, удлинитель, кронциркуль, разметочный циркуль, футляр для графитовых стержней и запасных игл и др. Студентам рекомендуется пользоваться готовальнями № 13 или 14.

Линейки измерительные, угольники и транспортиры. Желательно пользоваться пластмассовыми прозрачными треугольниками. При выборе треугольника предпочтение следует отдавать имеющим трафареты или градуировку углов, как на транспортирах. - чертежные материалы:

Чертежная бумага должна быть белой, прочной и способной выдержать многократное нанесение и стирание линий, а также ровно воспринимать акварельные краски. Бумага хорошего качества при рассматривании ее на свет должна выглядеть однотонной. Чертежная бумага марки В (высшая) считается лучшей, но наиболее распространена бумага марки О (обыкновенная).

Карандаши чертежные. Для чертежных работ применяют чертежные карандаши различной твердости. Наша промышленность выпускает чертежные карандаши марок «конструктор», «топограф» и «картограф» четырнадцати степеней твердости: от 7Т до 2Ттвердые; Т, ТМ, М – промежуточные; от 2М до 6М – мягкие. Твердость и мягкость зарубежных карандашей («ролло», «кох и нор» и др.) обозначена латинскими буквами Н и В: твердые – от 9Н до 2Н; мягкие – от 2В до 6В и промежуточные – Н, НВ, F и В. Для чертежных работ используют карандаши от 3Т до 2М или соответствующие им

карандаши иностранных марок.

Резинки (resin). В переводе с английского – «смола». Мягкие применяют для обработки чертежей, выполненных карандашом.

Кнопки используют для прикрепления бумаги к чертежной доске.

- чертежные приборы и приспособления:

Чертежные доски размером 650 х 1000 мм достаточны для учебной работы студента. Рейсшины – приспособления для проведения параллельных линий.

Рейсшина инерционная предназначена для несложных чертежно-графических работ, выполняемых карандашом.

Лекало – фигурный шаблон, применяемый для вычерчивания кривых линий. Простейшее лекало изготовлено как правило из жесткого пластика. Для уменьшения трудоемкости работы по проведению кривых линий и предотвращения их излома применяют гибкие лекала.

Трафареты значительно сокращают затраты времени на выполнение чертежей. (компьютерная графика)

Для проведения занятий необходима аудитория, оснащенная компьютером и проектором. Компьютерный класс с кондиционером.

Для проведения занятий необходимо, чтобы на компьютерах было установлено следующее программное обеспечение: AutoDesk AutoCAD 2010.

#### 11.МЕТОДИЧЕСКИЕ УКАЗАНИЯ ДЛЯ ОБУЧАЮЩИХСЯ ПО ОСВОЕНИЮ ДИСЦИПЛИНЫ (МОДУЛЯ)

Обучающимся необходимо помнить, что качество полученного образования в немалой степени зависит от активной роли самого обучающегося в учебном процессе. Обучающийся должен быть нацелен на максимальное усвоение подаваемого лектором материала, после лекции и во время специально организуемых индивидуальных встреч он может задать лектору интересующие его вопросы.

Лекционные занятия составляют основу теоретического обучения и должны давать систематизированные основы знаний по дисциплине, раскрывать состояние и перспективы развития соответствующей области науки, концентрировать внимание обучающихся на наиболее сложных и узловых вопросах, стимулировать их активную познавательную деятельность и способствовать формированию творческого мышления. Главная задача лекционного курса – сформировать у обучающихся системное

представление об изучаемом предмете, обеспечить усвоение будущими специалистами основополагающего учебного материала, принципов и закономерностей развития соответствующей научно-практической области, а также методов применения полученных знаний, умений и навыков.

Основные функции лекций: 1. Познавательно-обучающая; 2. Развивающая; 3. Ориентирующе-направляющая; 4. Активизирующая; 5. Воспитательная; 6. Организующая; 7. информационная.

Выполнение практических заданий служит важным связующим звеном между теоретическим освоением данной дисциплины и применением ее положений на практике. Они способствуют развитию самостоятельности обучающихся, более активному освоению учебного материала, являются важной предпосылкой формирования профессиональных качеств будущих специалистов.

Проведение практических занятий не сводится только к органическому дополнению лекционных курсов и самостоятельной работы обучающихся. Их вместе с тем следует рассматривать как важное средство проверки усвоения обучающимися тех или иных положений, даваемых на лекции, а также рекомендуемой для изучения литературы; как форма текущего контроля за отношением обучающихся к учебе, за уровнем их знаний, а следовательно, и как один из важных каналов для своевременного подтягивания

отстающих обучающихся.

При подготовке специалиста важны не только серьезная теоретическая подготовка, знание основ геометрии и графики, но и умение ориентироваться в разнообразных практических ситуациях, ежедневно возникающих в его деятельности. Этому способствует форма обучения в виде практических и лабораторных занятий. Задачи таких занятий: закрепление и углубление знаний, полученных на лекциях и приобретенных в процессе самостоятельной работы с учебной литературой, формирование у обучающихся умений и навыков работы с исходными данными, научной литературой и специальными документами. Практическому занятию должно предшествовать ознакомление с лекцией на соответствующую тему и литературой, указанной в плане этих занятий. Самостоятельная работа может быть успешной при определенных условиях, которые необходимо организовать. Ее правильная организация, включающая технологии отбора целей, содержания, конструирования заданий и организацию контроля, систематичность самостоятельных учебных занятий, целесообразное планирование рабочего времени позволяет привить студентам умения и навыки в овладении, изучении, усвоении и систематизации приобретаемых знаний в процессе обучения, привить навыки повышения профессионального уровня в течение всей трудовой деятельности.

Каждому студенту следует составлять еженедельный и семестровый планы работы, а также план на каждый рабочий день. С вечера всегда надо распределять работу на завтра. В конце каждого дня целесообразно подводить итог работы: тщательно проверить, все ли выполнено по намеченному плану, не было ли каких-либо отступлений, а если были, по какой причине это произошло. Нужно осуществлять самоконтроль, который является необходимым условием успешной учебы. Если что- то осталось невыполненным, необходимо изыскать время для завершения этой части работы, не уменьшая объема недельного плана.

Компетенции обучающегося, формируемые в результате освоения учебной дисциплины, рассмотрены через соответствующие знания, умения и владения. Для проверки уровня освоения дисциплины предлагаются вопросы к экзамену и тестовые материалы, где каждый вариант содержит задания, разработанные в рамках основных тем учебной дисциплины и включающие терминологические задания.

Фонд оценочных средств являются составной частью учебно-методического обеспечения процедуры оценки качества освоения образовательной программы и обеспечивает повышение качества образовательного процесса и входит, как приложение, в состав рабочей программы дисциплины.

Основные методические указания для обучающихся по дисциплине указаны в разделе основная и дополнительная литература.

### **11. МЕТОДИЧЕСКИЕ УКАЗАНИЯ ДЛЯ ОБУЧАЮЩИХСЯ ПО ОСВОЕНИЮ ДИСЦИПЛИНЫ (МОДУЛЯ)**

Обучающимся необходимо помнить, что качество полученного образования в немалой степени зависит от активной роли самого обучающегося в учебном процессе. Обучающийся должен быть нацелен на максимальное усвоение подаваемого лектором материала, после лекции и во время специально организуемых индивидуальных встреч он может задать лектору интересующие его вопросы.

Лекционные занятия составляют основу теоретического обучения и должны давать систематизированные основы знаний по дисциплине, раскрывать состояние и перспективы развития соответствующей области науки, концентрировать внимание обучающихся на наиболее сложных и узловых вопросах, стимулировать их активную познавательную деятельность и способствовать формированию творческого мышления. Главная задача лекционного курса – сформировать у обучающихся системное представление об изучаемом предмете, обеспечить усвоение будущими специалистами основополагающего учебного материала, принципов и закономерностей развития

соответствующей научно-практической области, а также методов применения полученных знаний, умений и навыков.

Основные функции лекций: 1. Познавательно-обучающая; 2. Развивающая; 3. Ориентирующе-направляющая; 4. Активизирующая; 5. Воспитательная; 6. Организующая; 7. информационная.

Выполнение практических заданий служит важным связующим звеном между теоретическим освоением данной дисциплины и применением ее положений на практике. Они способствуют развитию самостоятельности обучающихся, более активному освоению учебного материала, являются важной предпосылкой формирования профессиональных качеств будущих специалистов.

Проведение практических занятий не сводится только к органическому дополнению лекционных курсов и самостоятельной работы обучающихся. Их вместе с тем следует рассматривать как важное средство проверки усвоения обучающимися тех или иных положений, даваемых на лекции, а также рекомендуемой для изучения литературы; как форма текущего контроля за отношением обучающихся к учебе, за уровнем их знаний, а следовательно, и как один из важных каналов для своевременного подтягивания отстающих обучающихся.

При подготовке специалиста важны не только серьезная теоретическая подготовка, знание основ геометрии и графики, но и умение ориентироваться в разнообразных практических ситуациях, ежедневно возникающих в его деятельности. Этому способствует форма обучения в виде практических и лабораторных занятий. Задачи таких занятий: закрепление и углубление знаний, полученных на лекциях и приобретенных в процессе самостоятельной работы с учебной литературой, формирование у обучающихся умений и навыков работы с исходными данными, научной литературой и специальными документами. Практическому занятию должно предшествовать ознакомление с лекцией на соответствующую тему и литературой, указанной в плане этих занятий.

Самостоятельная работа может быть успешной при определенных условиях, которые необходимо организовать. Ее правильная организация, включающая технологии отбора целей, содержания, конструирования заданий и организацию контроля, систематичность самостоятельных учебных занятий, целесообразное планирование рабочего времени позволяет привить студентам умения и навыки в овладении, изучении, усвоении и систематизации приобретаемых знаний в процессе обучения, привить навыки повышения профессионального уровня в течение всей трудовой деятельности.

Каждому студенту следует составлять еженедельный и семестровый планы работы, а также план на каждый рабочий день. С вечера всегда надо распределять работу на завтра. В конце каждого дня целесообразно подводить итог работы: тщательно проверить, все ли выполнено по намеченному плану, не было ли каких-либо отступлений, а если были, по какой причине это произошло. Нужно осуществлять самоконтроль, который является необходимым условием успешной учебы. Если что- то осталось невыполненным, необходимо изыскать время для завершения этой части работы, не уменьшая объема недельного плана.

Компетенции обучающегося, формируемые в результате освоения учебной дисциплины, рассмотрены через соответствующие знания, умения и владения. Для проверки уровня освоения дисциплины предлагаются вопросы к экзамену и тестовые материалы, где каждый вариант содержит задания, разработанные в рамках основных тем учебной дисциплины и включающие терминологические задания.

Фонд оценочных средств являются составной частью учебно-методического обеспечения процедуры оценки качества освоения образовательной программы и обеспечивает повышение качества образовательного процесса и входит, как приложение, в состав рабочей программы дисциплины.

Основные методические указания для обучающихся по дисциплине указаны в разделе основная и дополнительная литература.